# Um estudo de modelagens alternativas: Podridão da Maçã

Rodney Carlos Bassanezi<sup>1</sup>, DMA, IMECC – UNICAMP, 13083-859, Campinas/SP.

Geraldo Pompeu Junior? Matemática, FEG – UNESP, 12500-000 - Guaratinguetá/SP.

Resumo. Neste trabalho é analisada a dinâmica de uma doença comum que afeta os frutos após a colheita, utilizando modelagem matemática. Neste caso específico, abordaremos o problema com modelos alternativos: modelos determinísticos contínuo e discreto, modelo geométrico discreto e modelo fuzzy.

Palavras-chave: Modelagem; modelos alternativos; contaminação de maçãs.

# 1 Introdução

A cultura da macieira (*Malus domestica*) é uma atividade econômica muito importantes em alguns estados do Brasil, sobretudo em Santa Catarina e Paraná. Perdas substanciais da produção de mação resultam de doenças que afetam os frutos após a colheita. As principais doenças são

<sup>1</sup> rodney@ime.unicamp.br

<sup>2</sup>gpompeu@unesp.br

do tipo podrid˜ao, causadas pelos pat´ogenos Botryosphaeria dothidea (podrid˜ao branca), Glomerella cingulata (podrid˜ao amarga), Penicillium expansum (mofo azul) e *Pezicula malicorticis* (olho-de-boi). Tais patógenos podem causar perdas muito expressivas, podendo chegar à totalidade dos frutos armazenados (Lunardi et al., 2003).

A armazenagem das maçãs é feita em câmaras frigoríficas onde são depositadas em caixas de madeira (bins) sobrepostas que comportam, aproximadamente, 3000 frutas. Quando alguma maçã está contaminada com po $drid\tilde{a}o$ , a doença se propaga rapidamente contaminando as outras frutas ao seu redor - estima-se que em 12 dias,  $80\%$  das maçãs da caixa são contaminadas, comprometendo posteriormente todo o estoque (Blum et al., 2005).

O objetivo deste trabalho é analisar a dinâmica da doença utilizando modelagem matemática. Neste caso específico abordaremos o problema com modelos alternativos: modelos determinísticos contínuo e discreto, modelo geométrico discreto e modelo fuzzy.

# $2 \,$  M<sub>1</sub>- Modelo Contínuo

#### Dados e Hipóteses

 $\triangleright M = M(t)$  é a quantidade de maçãs contaminadas no instante t;

 $\triangleright t =$  tempo de propagação (dias);

. T = popula¸c˜ao total em um bin ∼= 3000 frutas;

 $\triangleright$  Se  $M_0 = M(0) = 1$  então  $M(12) = 0,8T$ 

Hipótese: "A velocidade de propagação da doença é proporcional à proximidade (encontro) entre maçãs sadias e contaminadas".

A velocidade de propagação pode ser entendida como a variação (aumento), em relação ao tempo, da quantidade de maçãs podres.

Se usarmos um modelo contínuo para a variação populacional, devemos traduzir tal variação por derivada, isto é,

> dM  $\frac{dH}{dt}$  representa a velocidade de propagação

Como a população total é constante  $T$  então a população de frutas sadias  $S(t)$  é dada por  $S(t) = T - M(t)$ . O encontro entre frutas contaminadas e sadias pode ser modelado tendo-se em consideração a lei de ação de massas, ou seja,  $E = MS = M(T - M)$ .

Da hipótese formulada para a epidemia, podemos escrever o seguinte modelo:  $\overline{a}$ 

$$
\begin{cases} \frac{dS}{dt} = -\beta SM\\ \frac{dM}{dt} = \beta SM \end{cases}
$$

onde,  $\beta$  é a taxa de contaminação, própria de cada doença.

O sistema pode ser reduzido a apenas uma equação diferencial:

$$
\begin{cases} \frac{dM}{dt} = \beta M(T - M) \\ M_0 = 1 \end{cases}
$$

cuja solução analítica é obtida pelo método da separação de variáveis. Assim, separando as variáveis e integrando membro a membro, obtemos:

$$
\int \frac{dM}{M(T-M)} = \int \beta dt
$$

A primeira integral pode ser resolvida com o método das frações parciais:

$$
\int \frac{dM}{M(T-M)} = \int \frac{\frac{1}{T}}{M} dM + \int \frac{\frac{1}{T}}{T-M} dM
$$

$$
= \frac{1}{T} \ln M - \frac{1}{T} \ln(T-M) + k_1
$$

$$
= \frac{1}{T} \ln \left( \frac{M}{T-M} \right) + k_1
$$

Como

$$
\int \beta dt = \beta t + k_2
$$

Temos

$$
\frac{M}{T - M} = Ke^{\beta T t}
$$

Explicitando a variável  $M$  em função de t, temos a solução geral

$$
M(t) = \frac{KT e^{\beta T t}}{1 + Ke^{\beta T t}}
$$

Considerando agora a condição inicial  $M_0 = M(0) = 1$ , podemos obter o valor da constante arbitrária  $K$ :

$$
M(0) = 1 \Longrightarrow 1 + K = KT \Longrightarrow K = \frac{1}{T - 1} \simeq \frac{1}{T} \simeq 0,00033
$$

A solução particular pode, então ser dada por:

$$
M(t) = \frac{e^{\beta T t}}{1 + \frac{1}{T}e^{\beta T t}} = \frac{Te^{\beta T t}}{T + e^{\beta T t}} = \frac{T}{T e^{-\beta T t} + 1}
$$

Considerando que  $M(12) = 0, 8T$ , determinamos a taxa de contaminação  $\beta$ :

$$
0,8T = \frac{T}{T e^{-12\beta T} + 1} \Longrightarrow 0,8Te^{-12\beta T} = 0,2
$$

$$
-12\beta T = \ln\frac{1}{4T} \Longrightarrow \beta = -\frac{1}{12T}\ln\frac{1}{4T} \approx 0,000261
$$

Portanto a equação determinística que permite fazer previsões de maçãs contaminadas em cada instante  $\acute{\text{e}}$ 

$$
M(t) = \frac{3000}{3000 e^{-0.783t} + 1}
$$

Por outro lado, se quisermos fazer previsões do tempo necessário para cada porcentagem de frutas contaminadas, devemos ter t em função de  $M = pT$ . Assim, substituindo este valor na equação de  $M(t)$ , obtemos

$$
pT = \frac{T}{T e^{-\beta T t} + 1} \Longrightarrow pTe^{-\beta T t} + p = 1 \Longrightarrow e^{-\beta T t} = \frac{1 - p}{pT}
$$

$$
\Longrightarrow -\beta T t = \ln\left(\frac{1 - p}{pT}\right) \Longrightarrow t = -\frac{1}{\beta T} \ln\left(\frac{1 - p}{pT}\right)
$$

Considerando o valor  $\beta = -$ 1 12T  $\ln \frac{1}{10}$  $4T$ obtemos

$$
t = \frac{12}{\ln \frac{1}{4T}} \ln \left( \frac{1-p}{pT} \right) \quad \text{com} \quad 0 < p < 1
$$

Por exemplo, se quisermos o tempo transcorrido para que metade das maçãs estejam contaminadas, basta tomar  $p = 0, 5$ . Assim, em um bin de 3000 maçãs teremos metade contaminada quando  $t = \frac{12}{\ln \frac{1}{4T}} \ln \left( \frac{1}{T} \right)$ T  $\alpha$  $= (-1, 277) \times$  $(-8,006) = 10,224 \; dias.$ 

Para saber quando toda caixa de maçã estará estragada dever-se-ia tomar a equação do tempo com o valor  $p = 1$  o que não é possível uma vez que tal equação não está definida para este ponto. O que podemos fazer é tomar um valor de p bastante aproximado de 1, por exemplo  $p = 0.99$  e obter

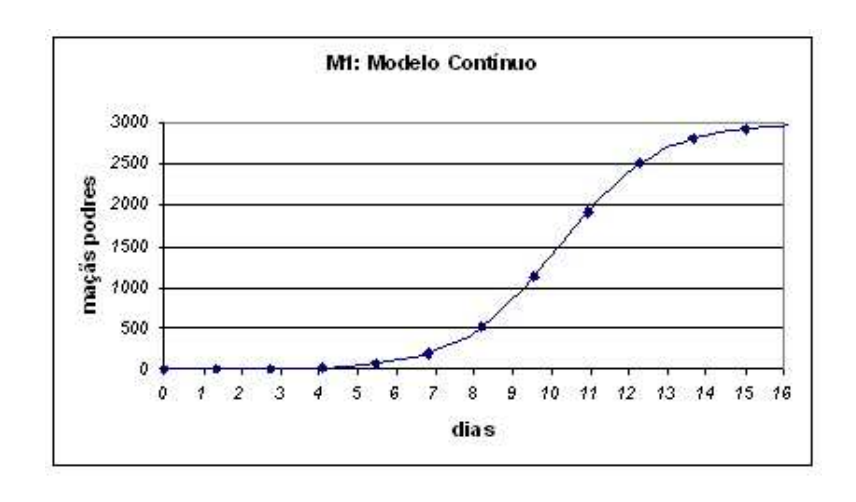

$$
t = (-1, 277) \ln \frac{0,01}{0,99T} \approx 16,092 \text{ dias}
$$

Figura 1: Propagação da podridão em um bin de maçãs

Crítica: Na equação contínua de propagação consideramos que a "proximidade" ou encontro entre as frutas sadias e doentes é modelado como sendo proporcional ao produto delas  $(E=SM)$ . Isto é uma aproximação um tanto grosseira da realidade, uma vez que cada fruta pode encostar em um número reduzido de outras frutas. Neste caso, um modelo discreto poderia ser mais interessante e realístico!

### $3$  Modelo discreto  $D_1$  - Equação de diferenças

A vantagem da modelagem é que podemos, para um mesmo fenômeno, considerar modelos diversos e depois optar por aquele que parece mais coerente. Vamos considerar agora um modelo discreto supondo a mesma lei de formação usada no modelo contínuo.

$$
\begin{cases}\nP_{n+1} = kP_n(T - P_n) + P_n \\
P_0 = 1\n\end{cases}
$$

onde,  $P_n$  é o total de frutas infectadas e T é o total de frutas no bin.

Neste caso é essencial determinarmos o coeficiente de contaminação  $k$ da fórmula de recorrência que deve ser distinto do valor  $\beta$  do modelo contínuo.

Para o cálculo de tais coeficientes necessitamos entender melhor o processo de contaminação de maçãs acondicionadas em caixas, isto é, devemos estar atentos à disposição ou geometria das maçãs contaminadas em cada passo da interação dada pela fórmula de recorrência.

### 4 Enfoque geométrico na contaminação

Para formular um modelo de propagação discreto devemos pensar na unidade de tempo como sendo cada interação efetuada. Também um bin será considerado uma caixa cúbica cuja unidade de medida é  $\mu = 1maç\tilde{a}$ . Assim, como uma caixa contém, aproximadamente, 3000 maçãs então seus lados valem  $\sqrt[3]{3000}\mu \simeq 14, 5\mu$ .Podemos pensar que as maçãs estejam distribuidas em 14 ou 15 camadas planas dentro da caixa. Inicialmente consideraremos um modelo de propagação em uma camada central, ou seja, no plano e tomamos a maçã contaminada colocada no centro desta camada (Fig. 2).

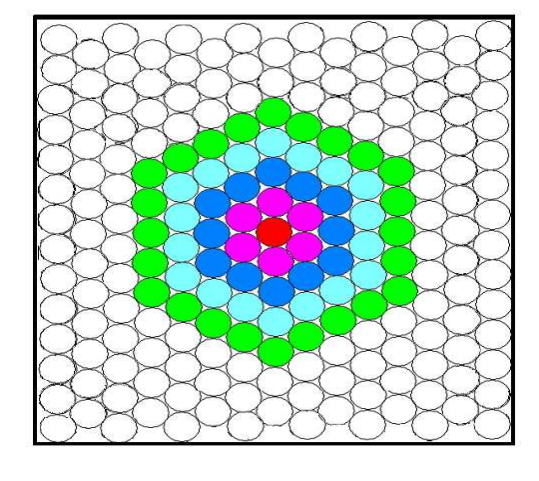

Figura 2: Propagação no plano (camada central)

### 4.1 Modelo da camada central

Estamos imaginando cada maçã como sendo esférica e, portanto, se começarmos com uma maçã podre, em torno dela terá exatamente 6 frutas sadias (considerando que os espaços sejam preenchidos de maneira otimizada). Este fato se dá porque um círculo pode ser tangenciado por, no máximo, 6 c´ırculos iguais a ele, uma vez que os centros de tais c´ırculos formam um hexágono de lado igual ao diâmetro do círculo (Fig. 3a).

Observamos que o número mínimo de círculos iguais que se tangenciam é 4. De fato, na Fig. 3b o segmento  $\overline{BC}$  é tal que  $\overline{BC}^2 = \overline{BA}^2 + \overline{AC}^2 =$  $2\overline{AB}^2 \Longrightarrow \overline{BC} =$ √  $2\overline{AB}^2 \implies \overline{BC} = \sqrt{2} \overline{AB}$ . Por outro lado,  $\overline{BC} = \overline{AB} + K$ , logo  $\overline{AB} + K = \sqrt{2} \overline{AB}$ .  $\overline{2}$   $\overline{AB}$ . Segue que  $K = (\sqrt{2} - 1)\overline{AB} < \overline{AB}$ , onde  $\overline{AB}$  é o diâmetro do círculo. Isto implica que, entre os círculos de centros  $C e B$  não cabe outro círculo de mesmo diâmetro  $AB$ .

Assim, a propagação da doença, no plano, obedece à formação de hexágonos encaixantes (Fig. 2), isto é, em cada estágio (interação) o número de maçãs que apodrecem é sempre múltiplo de 6 (no caso de tangenciamento máximo). No caso de tangenciamento mínimo o número será múltiplo de 4.

Seja  $M_0 = 1$  a quantidade inicial de maçã podre e colocada no centro da

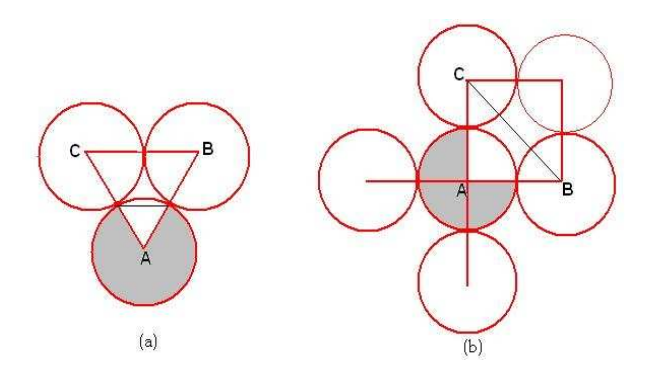

Figura 3: (a) tangenciamento máximo – (b) tangenciamento mínimo

região plana então, as quantidades de novas maçãs podres em cada estágio são:  $M_1 = 6$ ;  $M_2 = 12$ ;  $M_3 = 18$ ; ...;  $M_n = 6n$ . No caso específico do nosso problema temos  $1 \leq n \leq 7$ pois com 7 interações as primeiras maçãs podres atingem a parede da caixa que tem lado igual a  $14\mu$ . Depois da  $7<sup>a</sup>$  interação a taxa de propagação da doença é modificada pois as podres são barradas pelas paredes da caixa.

Podemos agora calcular a soma de maçãs contaminadas para  $n \leq 7$  :

Seja  $A_n$  o total de frutas contaminadas até o estágio n, então temos para  $1 \leq n \leq 7$ :

 A<sup>0</sup> = M<sup>0</sup> = 1 A<sup>1</sup> = 1 + 6 = A<sup>0</sup> + 6 × 1 A<sup>2</sup> = 7 + 12 = A<sup>1</sup> + 6 × 2 = A<sup>0</sup> + 6 × 1 + 6 × 2 − − − − − − − − − − − − − − − − − − − − − − −− A<sup>n</sup> = An−<sup>1</sup> + M<sup>n</sup> = A<sup>0</sup> + 6 × 1 + 6 × 2 + ... + 6n = A<sup>0</sup> + 6(1 + 2 + 3 + · · · + n) =⇒ A<sup>n</sup> = An−<sup>1</sup> + 6n = A<sup>0</sup> + 3n(n + 1)

ou seja,

$$
A_n = 1 + 3n(n+1) \text{ para } 1 \le n \le 7
$$

Este é um modelo de previsão de transmissão da doença quando as maçãs estão situadas no plano. No caso das frutas estarem limitadas num quadrado de lado  $14\mu$  este modelo vale para  $1 \leq n \leq 7$ .

### 4.2 Modelo das camadas adjacentes

Se tivermos uma camada de maçãs distribuidas conforme a Fig.2 então uma camada sobreposta e uma inferior deverão ter as frutas encaixadas nos espaços compreendidos entre cada 3 maçãs da camada inicial (Fig. 4):

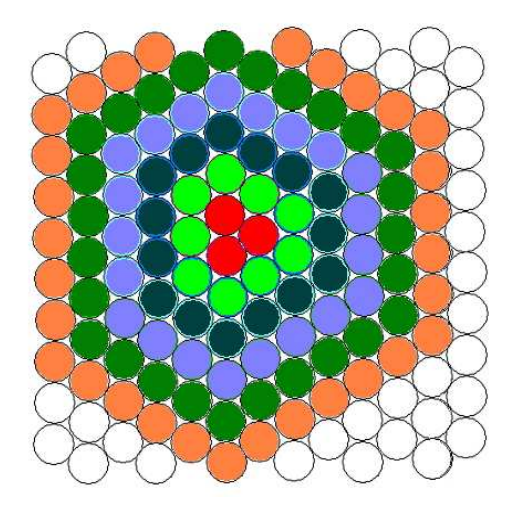

Figura 4: Camada sobreposta ou camada ímpar

Esta camada começa a se formar no estágio 1 pois temos 3 maçãs que estão em contato com a maçã podre inicial da camada central.

A sequência de frutas podres nesta camada sobreposta é:  $P_1 = 3; P_2 =$  $9; P_3 = 15; P_4 = 21; \dots$  A fórmula de recorrência de tal sequência é dada por:  $\overline{a}$ 

$$
\begin{cases} P_n = P_{n-1} + 6 \quad \text{para } 2 \le n \le 7\\ P_1 = 3 \end{cases}
$$

cuja solução é dada por

$$
P_n = 3(2n - 1) \quad \text{para } 1 \le n \le 7
$$

A camada a baixo da camada central tem a mesma disposição de frutas que a camada sobreposta. Se considerarmos a totalidade de mação podres em cada estágio, em cada uma destas camadas, devemos ter:

$$
Q_n = \sum_{j=1}^n P_j = \sum_{j=1}^n 3(2n - 1) = 3n^2
$$

### 5 Modelo Parcial Espacial Discreto

Como condição inicial supomos que exista uma fruta podre situada no centro de uma caixa.Vamos considerar as frutas dispostas neste bin como se estivessem em camadas sobrepostas e cujas configuções são dadas pelas formações das camadas estudadas anteriormente (Fig. 2 e Fig. 4). Devemos procurar uma fórmula que dê a soma das frutas podres para um estágio  $n$ tal que  $0 \leq n \leq 7$ .

Seja $S_n$ a soma de todas as frutas podres para um estágio  $n$ Devemos pensar que em cada estágio n apodrecem frutas que estão situadas em camadas adjacentes àquelas onde já existem frutas podres

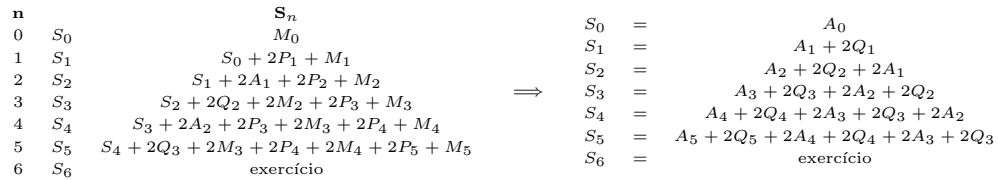

A soma das frutas contaminadas  $S_n$ , em cada estágio n, depende da estrutura da camada sobreposta à última camada que contém fruta podre. A dinâmica de propagação se repete a cada 2 estágios e por este motivo vamos considerar separadamente os estágios pares e ímpares:

$$
S_{2n+1} = A_{2n+1} + 2 \sum_{j=n+1}^{2n} A_j + 2 \sum_{j=n+1}^{2n+1} Q_j
$$
  

$$
S_{2n} = A_{2n} + 2 \sum_{j=n}^{2n-1} A_j + 2 \sum_{j=n+1}^{2n} Q_j
$$

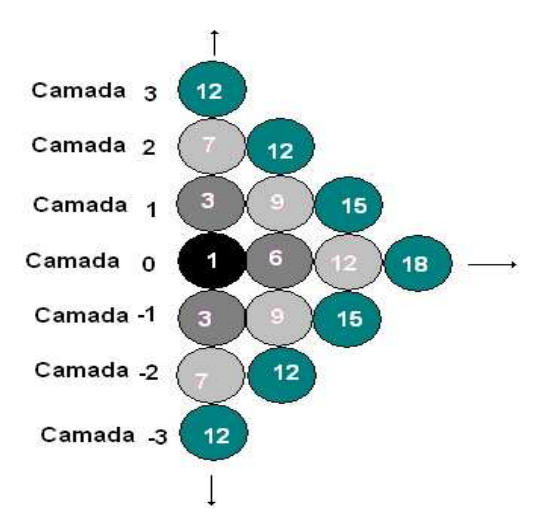

Usando este modelo podemos calcular quantas maçãs apodreceram em cada estágio:

Figura 5: Propagação por camada

Observamos que esta dinâmica vale para até 7 estágios quando as primeiras frutas contaminadas atingem as paredes da caixa. Assim, teremos um total de  $S_7$  frutas podres no  $7^0$ estágio

$$
S_7 = A_7 + 2(A_6 + A_5 + A_4) + 2(Q_7 + Q_6 + Q_5 + Q_4)
$$

Considerando que

$$
A_n = 1 + 3n(n+1)
$$
  
\n
$$
Q_n = 3n^2 \Longrightarrow Q_{n+1} = A_n + 3n + 2
$$

 $\implies S_7 = 1483.$ 

Observação: Se tivermos uma esfera inscrita em um cubo, isto é, tangenciando todas as paredes do cubo então, a relação entre seus volumes  $\acute{e}$  dada por:

Volume da esfera  $V_e = \frac{4}{3}$  $rac{4}{3}\pi r^3;$ Volume do cubo  $V_c = (2r)^3 = 8r^3 \implies \frac{V_e}{V_c} = \frac{\pi}{6} \approx 0,5236.$ 

Como veremos na próxima seção, considerando 7 estágios para as frutas contaminadas atingirem as paredes (pressupõe-se que se tenha 2996 na caixa). Agora, pensando na propagação de maçãs podres como uma "esfera que se expande" com centro fixo, deveríamos ter para  $S_7$  um valor da ordem de  $0.5236 \times 2996 = 1568$ , que não difere muito do valor encontrado pelo modelo.

#### Dinâmica da propagação nos "cantos" da caixa

Se a propagação fosse contínua este problema poderia ser resolvido geometricamente e teríamos várias situações interessantes para modelagem. Quando o primeiro círculo de expansão atinge as paredes o seu raio é  $7\mu$ . O círculo de raio  $8\mu$  deve ser considerado somente uma parte, a que está interna  $\alpha$ s paredes da caixa (Fig. 6);

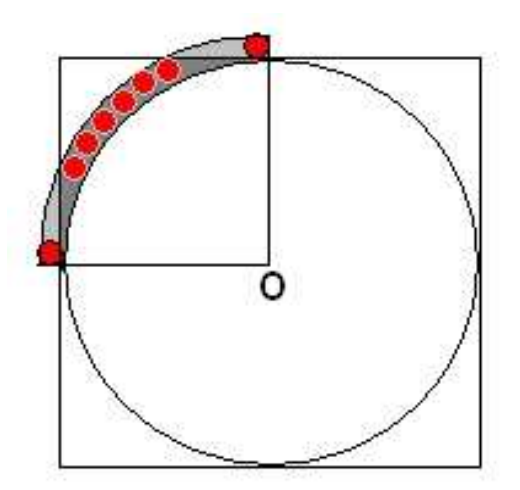

Figura 6: Expansão dos círculos de maçãs em cada camada

Uma tentativa de resolver este problema é simplesmente contar em cada estágio  $n \geq 8$  quantas maçãs são contaminadas, usando as figuras iniciais (Fig. 2 e Fig. 4). A seguinte matriz mostra estes valores

|                   | $E_0$            | $E_1$            | E <sub>2</sub>           | $E_3$            | $\mathbf{E}_4$ | E <sub>5</sub> | $E_6$          | $E_7$       | $\mathbf{E}_8$ | $E_9$          | $E_{10}$       | $E_{11}$       | $E_{12}$         | $E_{13}$         | Total |
|-------------------|------------------|------------------|--------------------------|------------------|----------------|----------------|----------------|-------------|----------------|----------------|----------------|----------------|------------------|------------------|-------|
| $C_7$             | $\boldsymbol{0}$ | $\,0\,$          | $\mathbf 0$              | $\boldsymbol{0}$ | $\mathbf{0}$   | $\overline{0}$ | $\overline{0}$ | 48          | 27             | 33             | $39\,$         | 45             | $\overline{4}$   | $\,0\,$          | 196   |
| $C_6$             | $\mathbf 0$      | $\mathbf 0$      | $\boldsymbol{0}$         | $\mathbf{0}$     | $\mathbf{0}$   | $\mathbf{0}$   | 37             | 24          | 30             | 36             | 42             | 20             | $12\,$           | $\,3$            | 204   |
| $\mathbf{C}_5$    | $\boldsymbol{0}$ | $\,0\,$          | $\mathbf{0}$             | $\mathbf{0}$     | $\mathbf{0}$   | 27             | 21             | $\sqrt{27}$ | 33             | 39             | 45             | $\overline{4}$ | $\boldsymbol{0}$ | $\,0\,$          | 196   |
| $\mathbf{C}_4$    | $\,0\,$          | $\boldsymbol{0}$ | $\boldsymbol{0}$         | $\mathbf{0}$     | 19             | 18             | 24             | 30          | 36             | 42             | 20             | 12             | 3                | $\mathbf{0}$     | 204   |
| $\mathbf{C}_3$    | $\boldsymbol{0}$ | $\boldsymbol{0}$ | $\,0\,$                  | 12               | 15             | 21             | $27\,$         | 33          | 39             | 45             | $\overline{4}$ | $\mathbf 0$    | $\mathbf{0}$     | $\mathbf{0}$     | 196   |
| $\mathbf{C}_2$    | $\mathbf{0}$     | $\boldsymbol{0}$ | $\overline{\phantom{a}}$ | 12               | 18             | 24             | 30             | 36          | 42             | 20             | 12             | 3              | $\boldsymbol{0}$ | $\mathbf{0}$     | 204   |
| $\mathbf{C}_1$    | $\boldsymbol{0}$ | 3                | 9                        | 15               | 21             | 27             | 33             | 39          | 45             | $\overline{4}$ | $\mathbf{0}$   | $\overline{0}$ | $\mathbf 0$      | $\mathbf{0}$     | 196   |
| $\mathbf{C}_0$    | $1\,$            | $\,$ 6 $\,$      | 12                       | 18               | 24             | 30             | 36             | 42          | 20             | 12             | $\,$ 3 $\,$    | $\mathbf{0}$   | $\mathbf{0}$     | $\mathbf{0}$     | 204   |
| $\mathbf{C}_{-1}$ | $\boldsymbol{0}$ | 3                | $\,9$                    | 15               | 21             | 27             | $33\,$         | 39          | 45             | $\overline{4}$ | $\mathbf{0}$   | $\mathbf 0$    | $\boldsymbol{0}$ | $\mathbf{0}$     | 196   |
| $\mathbf{C}_{-2}$ | $\boldsymbol{0}$ | $\boldsymbol{0}$ | $\scriptstyle{7}$        | 12               | 18             | 24             | 30             | 36          | 42             | 20             | 12             | 3              | $\boldsymbol{0}$ | $\mathbf{0}$     | 204   |
| $\mathbf{C}_{-3}$ | $\,0\,$          | $\,0\,$          | $\mathbf{0}$             | 12               | 15             | 21             | 27             | 33          | 39             | 45             | $\overline{4}$ | $\,0\,$        | $\boldsymbol{0}$ | $\boldsymbol{0}$ | 196   |
| $\mathbf{C}_{-4}$ | $\boldsymbol{0}$ | $\boldsymbol{0}$ | $\boldsymbol{0}$         | $\mathbf{0}$     | 19             | 18             | 24             | 30          | 36             | 42             | $\rm 20$       | 12             | 3                | $\boldsymbol{0}$ | 204   |
| $\mathbf{C}_{-5}$ | $\boldsymbol{0}$ | $\boldsymbol{0}$ | $\,0\,$                  | $\mathbf{0}$     | $\mathbf{0}$   | 27             | 21             | 27          | 33             | 39             | 45             | $\overline{4}$ | $\boldsymbol{0}$ | $\mathbf{0}$     | 196   |
| $\mathbf{C}_{-6}$ | $\boldsymbol{0}$ | $\boldsymbol{0}$ | $\mathbf 0$              | $\mathbf{0}$     | $\mathbf{0}$   | $\overline{0}$ | 37             | 24          | 30             | 36             | $42\,$         | 20             | $12\,$           | $\,3$            | 204   |
| $\mathbf{C}_{-7}$ | $\,0\,$          | $\,0\,$          | $\,0\,$                  | $\mathbf{0}$     | $\mathbf{0}$   | $\mathbf{0}$   | $\overline{0}$ | 48          | 27             | 33             | $39\,$         | 45             | $\overline{4}$   | $\,0\,$          | 196   |
| Total             | $1\,$            | $12\,$           | 44                       | 96               | 170            | 264            | 380            | 516         | 524            | 450            | 327            | 168            | $^{\rm 38}$      | $\,$ 6 $\,$      | 2996  |

Tabela 1: Modelo geométrico

Nas linhas são as Camadas  $C_j$  e nas colunas as incidências nos estágios  $E_n$ , isto é, o número de novas frutas contaminadas em cada estágio..

OBS. Consideramos na matriz 15 linhas ou camadas simplesmente para ter uma matriz simétrica, daí a soma ter dado 2996 $\approx 3000$  maçãs no total.

A quantidade total de maçãs podres em cada estágio, obtida com cálculos parciais anteriores, será denominado modelo discreto-geométrico D<sup>2</sup> e aqui dado pelos valores:

$$
S_n = \sum_{j=0}^n E_j
$$
  
= {1, 13, 57, 153, 323, 587, 967, 1483, 2007, 2457, 2784, 2952, 2990, 2996}

A Figura 7 a seguir, mostra a propagação da doença em relação ao estágio e a Figura 8 é o gráfico do total de frutas podres.

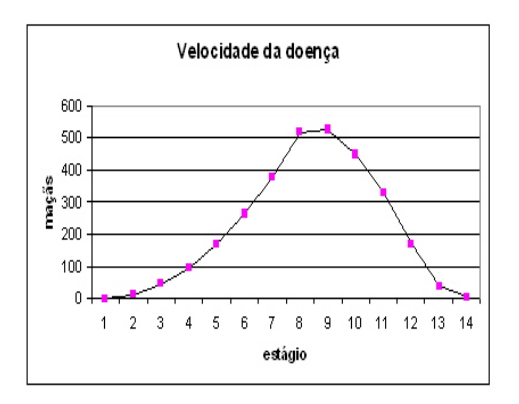

Figura 7: Evolução da doença por estágio (casos novos)

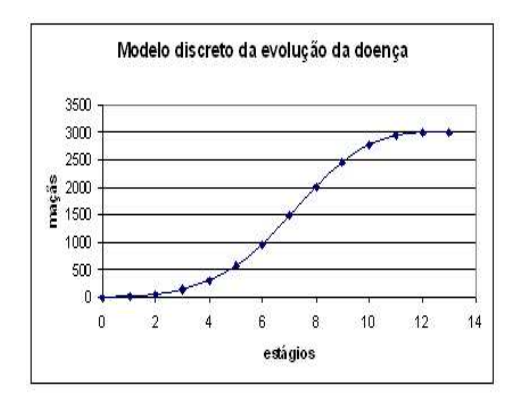

Figura 8: Modelo geométrico da propagação

A transformação de estágio em tempo é obtida considerando o dado: "em 12 dias  $80\%$  das frutas estão podres". Assim,  $80\%$  de 1996 é 2397 maçãs e este valor é atingido entre os estágios 8 e 9 com  $S_8 = 2007$  e  $S_9 = 2457$ . Neste caso, cada estágio corresponde a 1,364 dias e  $n = 8, 8$  equivale a 12 dias.

# 5.1 Cálculo dos coeficientes de contaminação dos modelos contínuo e discreto

Tomando os valores da Tabela 1, podemos determinar o valor da taxa de infecciosidade  $k$  do modelo discreto  $D_1$ , considerando a média dos valores encontrados:

$$
k_n = \frac{S_{n+1} - S_n}{S_n(T - S_n)}
$$

e obtemos  $k = 0,0006586\% = 6,586 \times 10^{-6}$ .

Podemos também melhorar a performace do modelo contínuo  $M_1$  inicial  $M(t) = \frac{KT}{K + e^{-\beta T t}}$ , desde que consideremos, por exemplo, como condição inicial  $M(8)=970$  em lugar de  $M(0)=1$ . Assim teremos:

$$
970 = \frac{KT}{K + e^{-8\beta T}} \Rightarrow K = \frac{970e^{-8\beta T}}{T - 970}
$$

Um estudo de modelagens alternativas ... 111

Por outro lado, sabemos que  $M(12) = 0,8T \implies$ 

$$
0,8T = \frac{KT}{K + e^{-12\beta T}} \Rightarrow K = 4e^{e^{-12\beta T}}
$$

Das duas equações tiramos que

$$
(T - 970) \times 4e^{e^{-12\beta T}} = 970e^{-8\beta T} \Longrightarrow e^{4\beta T} = 8,371 \Longrightarrow \beta T = 0,5312
$$

Para o valor de K temos:

$$
K = 4e^{-12 \times 0.5312} = 0,006819
$$

Temos que a solução geral do modelo contínuo  $\mathbf{M}_2$ é

$$
M(t) = \frac{20,456}{0,006819 + e^{-0,5312t}}
$$

Tabela 2: Comparação entre os modelos determinísticos alternativos

| Estágio        | tempo: dias | $M_1$ : Contínuo | Geométrico | Discreto $D_1$ | M <sub>2</sub> Contínuo |
|----------------|-------------|------------------|------------|----------------|-------------------------|
| $\Omega$       | $\Omega$    | 1,00             | 1          | 1,02           | 20,32                   |
| 1              | 1,364       | 2,91             | 13         | 13,25          | 41,68                   |
| $\overline{2}$ | 2,728       | 8,44             | 57         | 58,10          | 84,87                   |
| 3              | 4,092       | 24,43            | 153        | 155,86         | 170,24                  |
| $\overline{4}$ | 5,456       | 70,00            | 323        | 328,67         | 331,70                  |
| 5              | 6,82        | 194,97           | 587        | 596,29         | 613,12                  |
| 6              | 8,184       | 504,66           | 967        | 979,89         | 1.040,21                |
| $\overline{7}$ | 9.548       | 1.111,35         | 1483       | 1.497,74       | 1.569,21                |
| 8              | 10,912      | 1.893,85         | 2007       | 2.020,04       | 2081,48                 |
| 9              | 12,276      | 2.498,46         | 2457       | 2.465,70       | 2.472,02                |
| 10             | 13,64       | 2.806,38         | 2784       | 2.787,88       | 2.718,90                |
| 11             | 15,004      | 2.930,51         | 2952       | 2.952,85       | 2.856,98                |
| 12             | 16,368      | 2.975,75         | 2990       | 2.990,12       | 2.928,97                |
| 13             | 17,732      | 2.991,62         | 2996       | 2.996,00       | 2.965,13                |

A comparação visual entre os quatro modelos pode ser vista na seguinte figura (Fig. 9)

Podemos observar que o único modelo que difere mais dos outros é o primeiro modelo contínuo  $M_1$ .

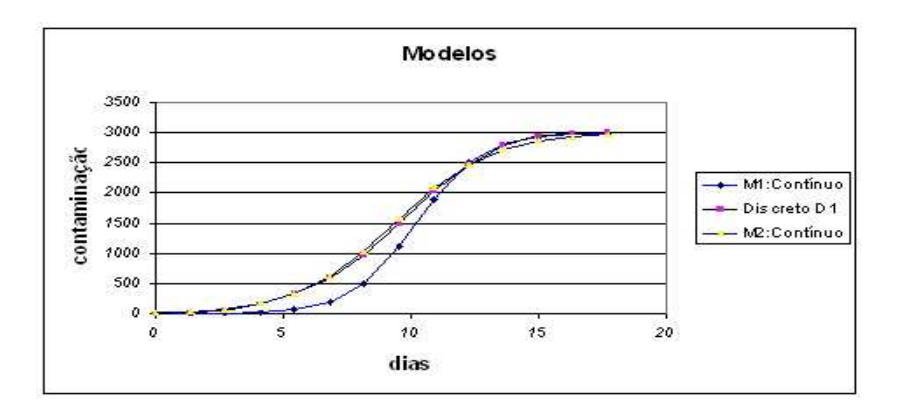

Figura 9: Comparação entre os 4 modelos

# 6 Modelo Fuzzy

Como pode-se notar a escolha do modelo matemático é determinante para se ter uma previsão de algum fato. Modelos determinísticos de um mesmo fenômeno podem prever resultados diferentes. Isto acontece invariavelmente porque nem sempre é possível dispor de todas as variáveis que atuam no fenômeno. Neste sentido, por mais exata que seja a matemática, por mais determinísticos que sejam os modelos, sempre teremos soluções aproximadas de alguma realidade. Assim, o uso de uma matemática menos determinística e mais grosseira pode ser muitas vezes tão eficaz para previsões quanto às obtidas pelos processos clássicos.

Vamos agora examinar o problema da transmissão de *podridão* em maçãs com o auxílio dos conjuntos fuzzy e de uma base de regras fornecida por especialistas (vamos considerar os dados do modelo  $M_2$  como auxiliares para a montagem da base de regras). Com este processo, podemos fazer inferências sobre o estado de evolução da doença sem a ajuda de equações matemáticas.

Um conjunto fuzzy é aquele que valoriza seus elementos, isto é, se  $x \in A$ , devemos conhecer também com que grau de pertinência  $x$  está em  $A$ . Desta forma, um conjunto fuzzy  $A$  é dado pela sua função de pertinência  $\varphi_A$ . Por exemplo, se a quantidade de maçãs podres em uma caixa de 3000 frutas é inferior a 10, dizemos que a "População de Contaminadas é Muito Baixa" e denotamos por  $P_{bi}$ . Para o conjunto  $P_{bi}$  podemos definir a função de pertinência de seus elementos por

$$
\varphi_{P_{bi}}(x) = \frac{600 - x}{600} \text{ se } 0 \le x < 600 \text{ e } \varphi_{P_{bi}} = 0 \text{ caso contrário}
$$

Definir funções de pertinência na forma triangular é muito comum nas aplicações da teoria fuzzy.

## 6.1 Conjuntos fuzzy para níveis de maçãs contaminadas

- $\circ$  População de Contaminadas, muito baixa :  $P_{bi}$ , com  $\varphi_{P_{bi}} = \frac{600 - x}{600}$  se  $0 \le x < 600$  e  $\varphi_{P_{bi}} = 0$  caso contrário;
- $\circ$  População de Contaminadas, baixa:  $P_b$ , com  $\varphi_{P_b} = \frac{x-300}{450}$  se  $300 \leq x < 750$  ;  $\varphi_{P_b} = \frac{1200-x}{450}$  se  $750 \leq x < 1200$  e  $\varphi_{P_b} = 0$  caso contrário;
- $\circ$  População de Contaminadas, média:  $P_m$ , com  $\varphi_{P_m} = \frac{x-900}{450}$  se  $900 \le x < 1350$ ;  $\varphi_{P_m} = \frac{1800-x}{450}$  se  $1350 \le x < 1800$  e  $\varphi_{P_m} = 0$  caso contrário;
- o População de Contaminadas, média alta:  $P_{ma}$  com  $\varphi_{P_{ma}} = \frac{x-1500}{500}$  se  $1500 \le x < 2000$ ;  $\varphi_{P_{ma}} = \frac{2400-x}{400}$  se  $2000 \le x < 2400$ e  $\varphi_{P_{ma}} = 0$  caso contrário;
- $\circ$  População de Contaminadas, alta:  $P_a$ , com  $\varphi_{P_a} = \frac{x-2200}{300}$  se  $2200 \le x < 2500$ ;  $\varphi_{P_a} = \frac{2800-x}{300}$  se  $2500 \le x < 2800$  e  $\varphi_{P_a} = 0$  caso contrário
- $\circ$  População de Contaminadas, muito alta:  $P_{at}$ , com  $\varphi_{P_{at}} = \frac{x-2800}{200}$  se 2800  $\leq x < 3000$ ;  $P_{at} = 1$  se  $p \geq 3000$  e  $P_{at} = 0$ se  $x < 2800$ .

As funções de pertinência dos subconjuntos fuzzy, usados para modelar a contaminação e aqui estabelecidas como funções triangulares, podem ser visualizados na figura 10

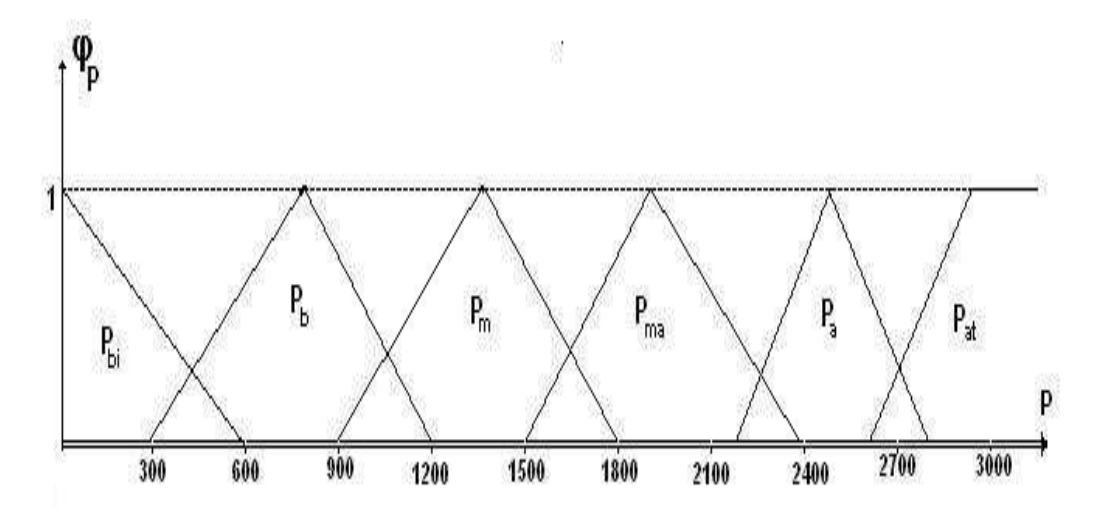

Figura 10: Funções de pertinência da contaminação de maçãs

Observamos que para cada valor de  $x$ , a função de pertinência da densidade de infestação  $\varphi_P$  pode pode ser dada por até dois valores. Senão vejamos, seja x um valor dado no intervalo [900, 1200). O processo de fuzzificação de x nos leva aos valores de  $\varphi_P$ :

Se 900 $\leq x < 1050$ então $\varphi_{\scriptscriptstyle P}(x)$ pode ser dada por  $\varphi_{\scriptscriptstyle P_b}(x) = \frac{1200-x}{450}$ e por  $\varphi_{P_m} = \frac{x - 900}{450}$ . Denotamos  $\varphi_P(x)$  por  $\left[\frac{1200-x}{450}\right]$ baixa +  $\frac{x-900}{450}$ média l<br>E  $=\frac{1200-x}{450}/P_b + \frac{x-900}{450}/P_m.$ Observamos que nesta notação, usada para conjuntos fuzzy discretos, o sinal  $+$  significa apenas que  $x$  tem graus de pertinência em dois conjuntos distintos, sendo  $\frac{1200-x}{450}$  ao conjunto *"população de contaminadas*, **baixa**" e grau  $\frac{x-900}{450}$ ao conjunto "população de contaminadas, média".

Por exemplo, se  $x = 1000$ , então  $\varphi_{P_b}(1000) = \frac{200}{450} = 0,444$ , isto é, 1000 maçãs podres tem grau de pertinência 0,444 no subconjunto fuzzy contaminação baixa  $P_b$ . Também,  $\varphi_{Pm}(1000) = \frac{100}{450} = 0,222$  é o grau de pertinência de 1000 ao subconjunto fuzzy *contaminação média P<sub>m</sub>*. De maneira análoga obtemos  $\varphi_P(x)$  para outros valores de x.

# 6.2 Variação da população contaminada ou incidência da doença

Os subconjuntos fuzzy, modelados por funções de pertinência de in $cidência da doença$ , podem ser visualizados na figura 11

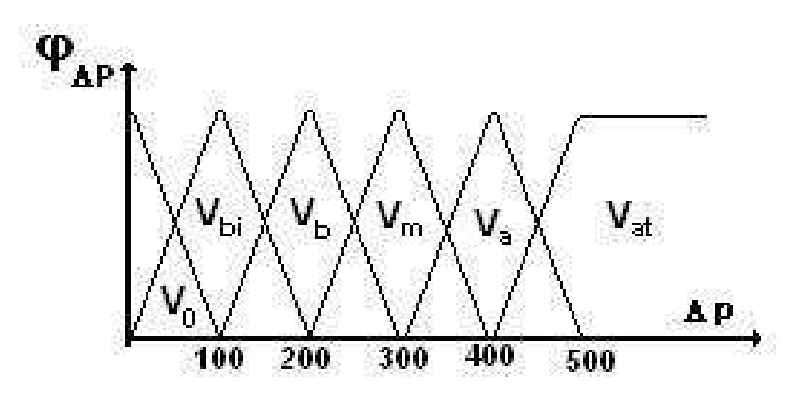

Figura 11: Funções grau de pertinência da variação de P

Denotamos por:

 $V_0$ : incidência baixíssima;

 $V_{bi}$ : incidência muito baixa;

 $V_b$ : incidência baixa;

 $V_m$ : incidência média;

 $V_a$ : incidência alta;

 $V_{at}$ :<br/>incidência muito alta.<br>

As funções graus de pertinência das incidências de doenças  $\Delta P$  são dadas por:

Se 
$$
0 \le \Delta p < 100
$$
 então  $\varphi_{\Delta P}(\Delta p) = \frac{100 - \Delta p}{100} / V_0 + \frac{\Delta p}{100} / V_{bi};$   
Se  $100 \le \Delta p < 200$  então  $\varphi_{\Delta P}(\Delta p) = \frac{200 - \Delta p}{100} / V_{bi} + \frac{\Delta p - 100}{100} / V_b;$   
Se  $200 \le \Delta p < 300$  então  $\varphi_{\Delta P}(\Delta p) = \frac{300 - \Delta p}{100} / V_b + \frac{\Delta p - 200}{100} / V_m;$ 

Se 300 
$$
\leq \Delta p < 400
$$
 então  $\varphi_{\Delta P}(\Delta p) = \frac{400 - \Delta p}{100} / V_m + \frac{\Delta p - 300}{100} / V_a$ ;  
Se 400  $\leq \Delta p < 500$  então  $\varphi_{\Delta P}(\Delta p) = \frac{500 - \Delta p}{100} / V_a + \frac{\Delta p - 400}{100} / V_{at}$ ;  
Se 500  $\leq \Delta p$  então  $\varphi_{\Delta P}(\Delta p) = 1 / V_{at}$ ;

A base de regras fornece o entendimento do fenômeno e é da forma " $SE$ .... **ENTÃO** ... " Para o fenômeno analisado parece coerente a seguinte base de regras:

| labela 3: Base de regras |          |       |          |  |  |  |
|--------------------------|----------|-------|----------|--|--|--|
| Se                       | $P_{bi}$ | Então | $V_{bi}$ |  |  |  |
| Se                       | $P_b$    | Então | $V_m$    |  |  |  |
| Se                       | $P_m$    | Então | $V_a$    |  |  |  |
| Se                       | $P_{ma}$ | Então | $V_{at}$ |  |  |  |
| Se                       | $P_a$    | Então | $V_a$    |  |  |  |
| Se                       | $P_{at}$ | Então | $V_{bi}$ |  |  |  |

 $T<sub>ab</sub>$ <sub>bela</sub> 3:  $D<sub>0.92</sub>$ <sub>d</sub>.

O método de inferência que vamos adotar aqui é o de Mandani que dá como saída um conjunto fuzzy da forma

$$
M(x, u) = \bigvee_{1 \le j \le n} \{A_j(x) \land B_j(u)\}
$$

No nosso caso específico este conjunto é bem simples de ser obtido.

No exemplo anterior tomamos  $x = 1000$  maçãs podres que corresponde ao conjunto fuzzy  $\varphi_P(1000) = 0,444/P_b + 0,222/P_m$ . Pela inferência da Tabela 3, teremos como saída o conjunto fuzzy $\Delta_P$ cuja função de pertinência é  $\varphi_{\Delta_P}(u) = 0,444/V_m + 0,222V_a$ . O que devemos fazer agora é defuzzificar este conjunto de incidência de doença, isto é, tomar alguma medida deste conjunto. Isto pode ser feito, por exemplo, considerando

$$
\Delta_P(u) = \frac{[\varphi_{P_b}(x) \times \max \varphi_{V_m}] + [\varphi_{Pm}(x) \times \max \varphi_{Va}]}{\varphi_{P_b}(x) + \varphi_{Pm}(x)}
$$
  
= 
$$
\frac{0,444 \times 300 + 0,222 \times 400}{0,444 + 0,222} = 222
$$

Então, pelas regras, quando tivermos 1000 frutas podres, teremos no próximo estágio 1222 frutas podres. O modelo dinâmico proposto para previsão da doença é

$$
\begin{cases} S_{n+1} = S_n + \Delta_n \\ S_0 = 1 \end{cases}
$$

O processo iterativo pode ser feito `a m˜ao ou usando o Toolbox do Matlab e o resultado final de previsão ou solução pode ser visualizado na Fig.12

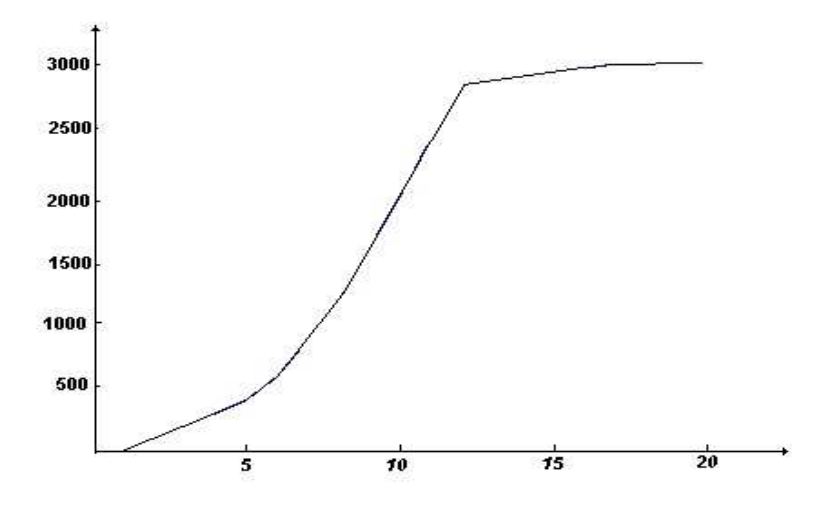

Figura 12: Solução do modelo fuzzy

O mais interessante neste fenômeno estudado é que não se tem condições de saber qual modelo é o melhor. Seria necessário ter dados experimentais da propagação da doença para decidir esta questão. A modelagem nem sempre pressupõe que se tenha dados reais, a intuição ou bom senso pode guiar as formulações dos modelos. Do ponto de vista do ensino-aprendizagem de Matemática o "melhor modelo" é secundário pois sempre se pode fazer um melhor do que o anterior e sempre se pode imaginar situações diferentes para o mesmo fenˆomeno.

# Referências

- Blum, L., Amarante, C., Locatelli, P., Dezanet, A., Hack Neto, P., Marcon, M., Siega, V., e aes, L. G. (2005). Levedura aplicada em pós-colheita reduz podridões em maçãs. http://www.ufpel.tche.br.
- Lunardi, R., Sanhuesza, R., e Bender, R. (2003). Imersão em Água no controle pós-colheita da podridão branca em maçãs cv. fuji. Fitopatol. *bras.*,  $28(4)$ .